#### NAME

strverscmp - compare twersion strings

#### **SYNOPSIS**

#deCEne \_GNU\_SOURCE /\* Séeature\_test\_macros(7) \*/"

#include <string.h>

int str verscmp(const char \*s1, [const char \\*s2\);](http://chuzzlewit.co.uk/WebManPDF.pl/man:/7/feature_test_macros)

## **DESCRIPTION**

Often one has Œles jan1, jan2, ..., jan9, jan10, ... and it feels wrong when ders them jan1, jan10, ..., jan2, ..., jan9. In order to rectify this, GNU introduced the -v options(0), which is implemented using versions ort $(3)$  which again uses streps cmp().

Thus, the task of swerscmp() is to compare tow strings and CEnd the "right" order hile strcmp(3)CEnds only the lexicographic order This function does not use the locale cate LC COLLATE, so is meant most[ly for situation](http://chuzzlewit.co.uk/WebManPDF.pl/man:/3/versionsort)s where the strings axpected to be in ASCII.

What this function does is the follomg. If both strings are equal, return 0. Otherwise, CEnd the position between two bytes with the property that before it both strings are equal, while dir[ectly after](http://chuzzlewit.co.uk/WebManPDF.pl/man:/3/strcmp) it there is a difference. Find the largest consecute digit strings containing (or starting at, or ending at) this position. If one or both of these is emptthen return what  $t$  returned have returned (numerical ordering of byte values). Otherwise, compare both digit strings numerically ere digit strings with one or more leading zeros are interpreted as if the we a decimal point in front (so that in particular digit strings with more leading zeros come before digit strings witwee leading zeros). Thus, the ordering is 000, 00, 01, 010, 09, 0, 1, 9, 10.

## RETURN VALUE

The strverscmp() function returns an inder less than, equal to, or greater than zero if s1 is found, respectively, to be earlier than, equal to, or later than s2.

## ATTRIB UTES

For an explanation of the terms used in this section, attributes(7).

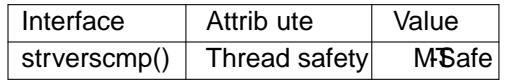

#### CONFORMING T O

This function is a GNU retension.

### EXAMPLE

The program below can be used to demonstrate the beha af strverscmp(). It uses strerscmp() to compare the two strings given as its command-line calments. An reample of its use is the folloing:

\$ i./a.out jan1 jan10  $jan1 <$  jan10

Program source

#deŒne GNU SOURCE #include <string.h> #include <stdio.h>  $\#$ include <stdlibh> int main(int agc, char \*agv[]) { int res; if (argc  $!=$  3) {

fprintf(stderr, "Usage: %s <string1> <string2>\n", garonally

```
exit(EXIT_FAILURE);
}
res = strerscmp(agv[1], agv[2]);printf("%s %s %s\n", anv[1],
(res < 0) ? "<" : (res == 0) ? "==" : ">", gar[2]);
exit(EXIT_SUCCESS);
```
# }

## SEE ALSO

rename(1,)strcasecmp(3)strcmp(3) strcoll(3)

## COLOPHON

This page is part of release 4.10 of the Linux mange project. A description of the project, information about reporting togs, an[d the lates](http://chuzzlewit.co.uk/WebManPDF.pl/man:/3/strcmp)t vsion of this page, can be found at ps://www.kernel.org/doc/man[pages/.](http://chuzzlewit.co.uk/WebManPDF.pl/man:/1/rename)